# **TSmedia**

### NAVODILA ZA PRIPRAVO DVOJNE BANDEROLE

Banderola je lebdeči oglas nad samo vsebino spletne strani in je umeščen ob spodnji rob čez celotno širino obiskovalčevega zaslona.

#### Osnovna navodila:

- Dimenzija oglasa je 1920 x 250 px.
- Pripravljen je lahko v dveh različnih formatih:
	- Slika (jpg, png).
	- HTML (na stran se vključi s pomočjo IFRAME-a. Oglas naročnik postavi na lasten strežnik ali pošlje vse datoteke nam (slike, javascript, HTML, …).
- Oglas vsebuje gumb »Zapri« (ali »X«).
	- Gumb mora biti dobro viden, zato naj bo barva dovolj kontrastna od same kreative oglasa. Velikost pisave naj bo vsaj 14 pik. Gumb mora biti viden ves čas animacije.

#### Klik na oglas in na gumb »Zapri«

Klik na sliko ali HTML oglas v IFRAME-u pripravi TSmedia, naročniku ga ni potrebno implementirati. Prav tako bomo poskrbeli, da se bo ob kliku na območje gumba »Zapri« oglas skril.

#### Vidnost oglasa

Vidnost oglasa je odvisna od velikosti zaslona (resolucije) posameznega obiskovalca. Zato je pomembno, da je kreativa pripravljena tako, da je glavno sporočilo oglasne kampanje vidno tudi obiskovalcem z manjšimi zasloni. Tipične širine zaslonov obiskovalcev so 1024, 1280, 1386, 1440, 1600, 1680 in 1920 px.

#### Priprava oglasa

- Dimenzija oglasa je 1920 x 250 px.
- 0glas je **sredinsko poravnan.** Čeprav je širok 1920 px, naj bo osrednja kreativa vključno z gumbom »Zapri« široka največ 1000 px. Stranska dela na manjših zaslonih namreč ne bosta vidna.

## **TSmedia**

Primer vidnosti oglasa obiskovalca s širino zaslona 1920 px:

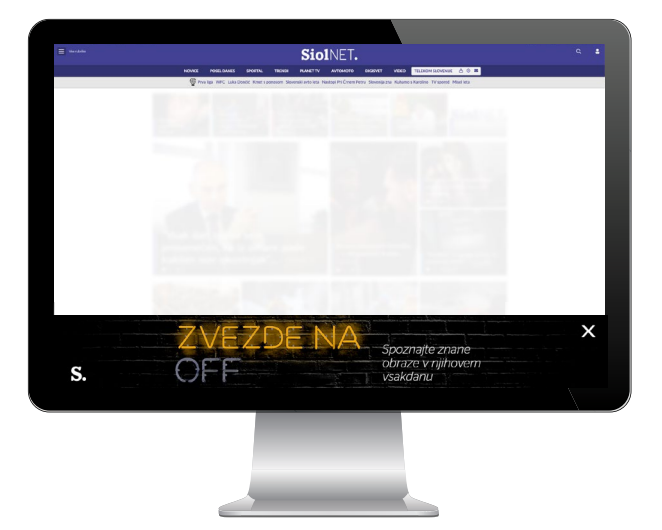

Primer vidnosti oglasa obiskovalca s širino zaslona 1024 px:

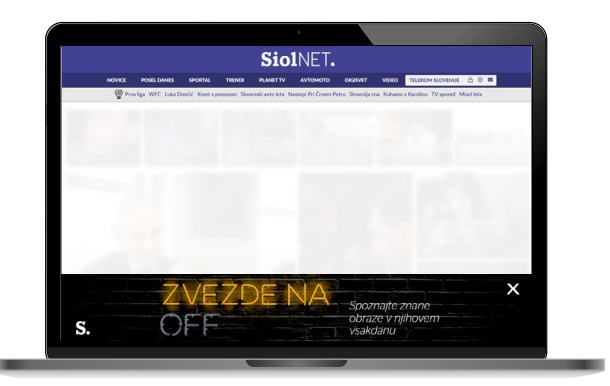